#### **OSPF Operations**

- 1. Discover neighbours
- 2. Form adjacencies
- 3. Flood Link State Database (LSDB)
- 4. Compute Shortest Path
- 5. Install best routes in routing table
- 6. Respond to network changes

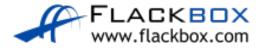

## **OSPF Packet Types**

- Hello: A router will send out and listen for Hello packets when OSPF is enabled on an interface, and form adjacencies with other OSPF routers on the link
- DBD DataBase Description: Adjacent routers will tell each other the networks they know about with the DBD packet
- LSR Link State Request: If a router is missing information about any of the networks in the received DBD, it will send the neighbour an LSR

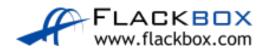

## OSPF Packet Types (Cont.)

- LSA Link State Advertisement: A routing update
- LSU Link State Update: Contains a list of LSA's which should be updated, used during flooding
- LSAck: Receiving routers acknowledge LSAs

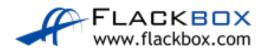

#### Hello Packets

- OSPF routers discover each other and form adjacencies via Hello packets
- They send Hello packets out each interface where OSPF is enabled (except passive interfaces)
- Multicast to 224.0.0.5 ('all OSPF routers')
- Sent every 10 seconds by default

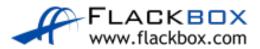

#### Hello Packet Contents

- Router ID: 32 bit number that uniquely identifies each OSPF router
- Hello Interval: How often router sends Hello packets. Default 10 secs.
- Dead Interval: How long a router waits to hear from a neighbor before declaring it out of service. Default 4x Hello Interval.
- Neighbors: A list of adjacent OSPF routers that this router has received a Hello packet from.

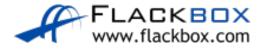

## Hello Packet Contents (Cont.)

- Area ID: The area configured for that interface
- Router Priority: An 8 bit number used to select DR and BDR.
- DR and BDR IPv4 Address: If known.
- Authentication Flag: Authentication details if configured.
- Stub Area Flag: If the area is a stub area. Stub areas have a default route to their ABR rather than learning routes outside the area.

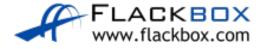

## Hello Packet Contents (Cont.)

These settings must match for a pair of OSPF routers to form an adjacency with each other:

- Must be in each other's Neighbor list
- Hello and Dead Intervals
- Area ID
- IP subnet
- Authentication Flag
- Stub Area Flag

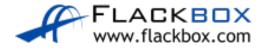

### Neighbor States - Down

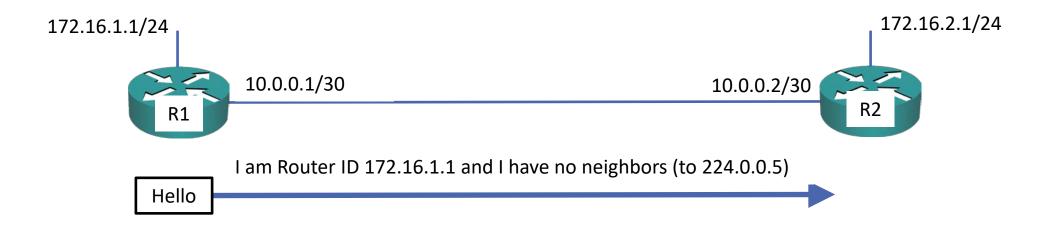

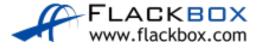

## Neighbor States – 2-Way

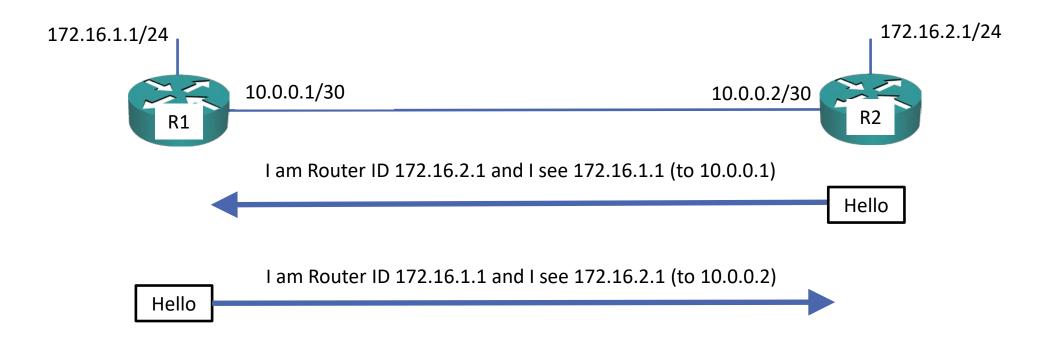

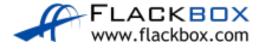

## Neighbor States - Exchange

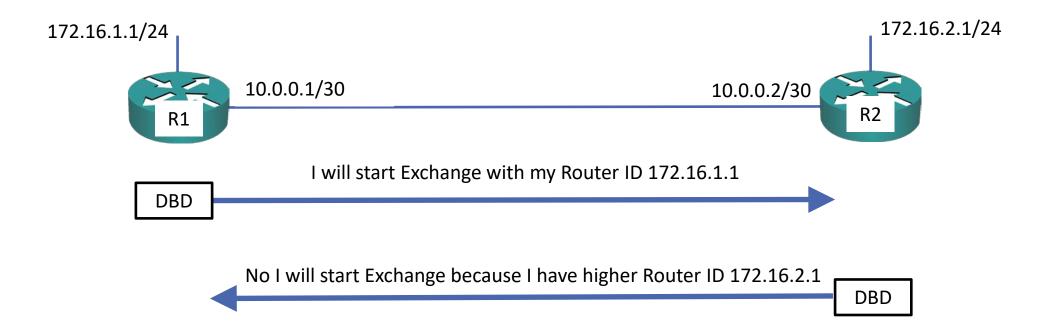

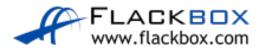

## Neighbor States – Exchange (Cont.)

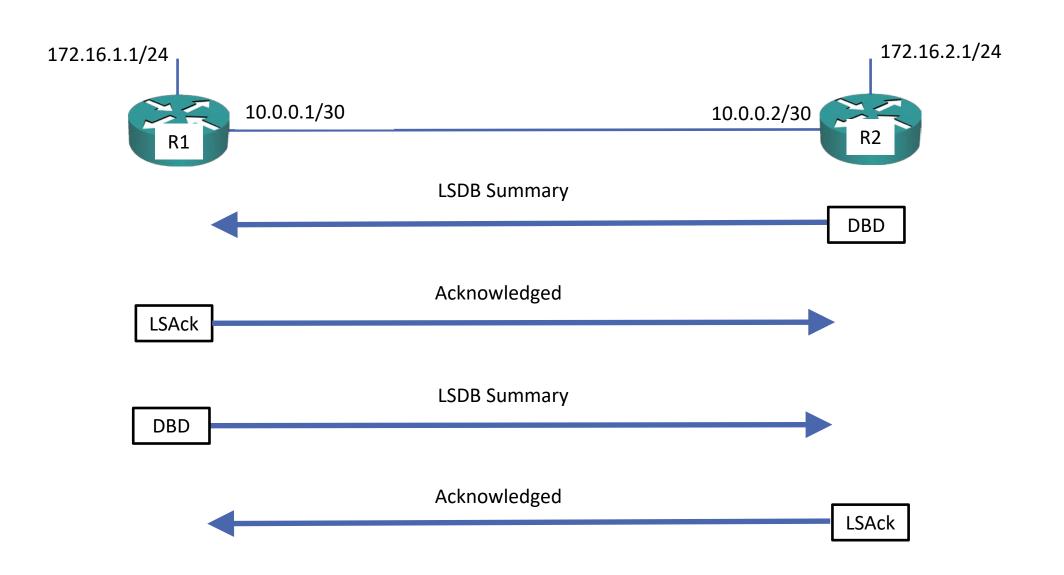

# Neighbor States – Loading

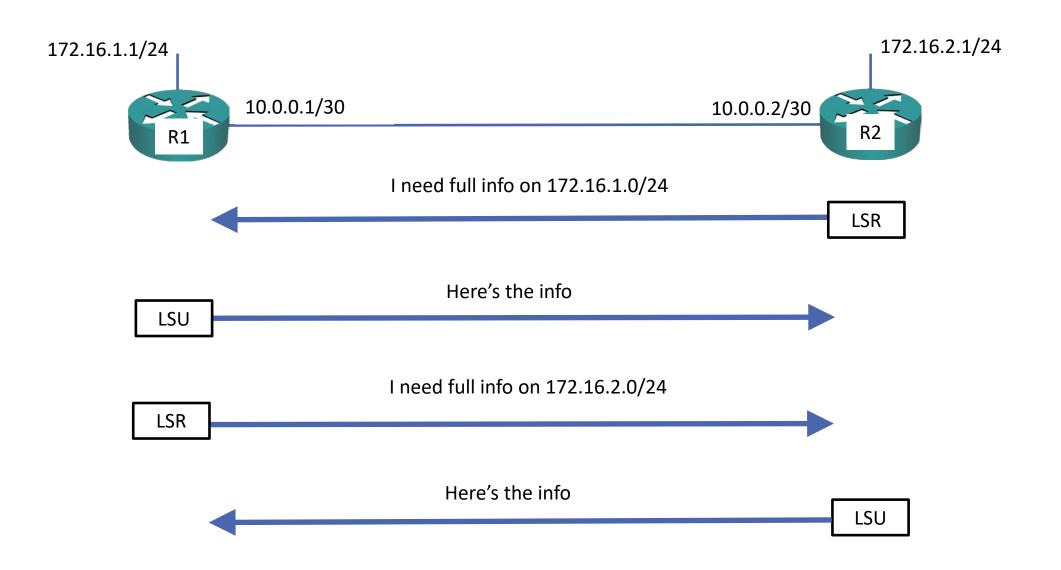

## Neighbor States - Full

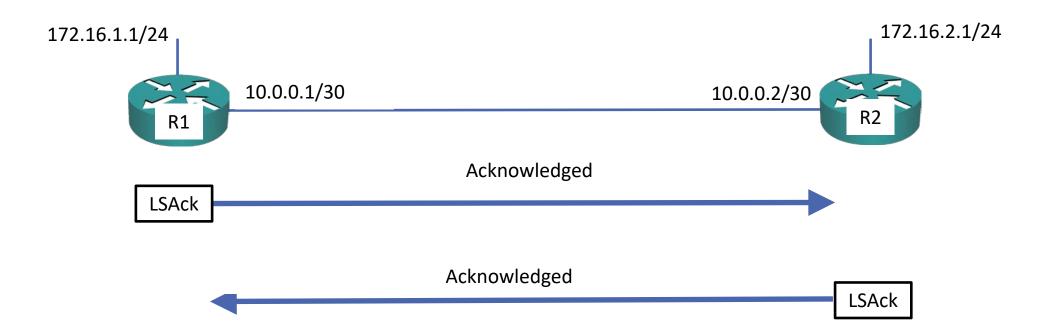

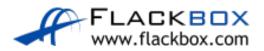